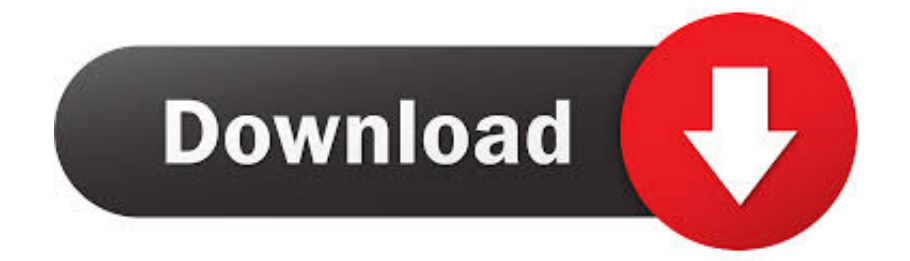

[Google Sheets Accesos Directos Para Mac](https://tiurll.com/1u2icj)

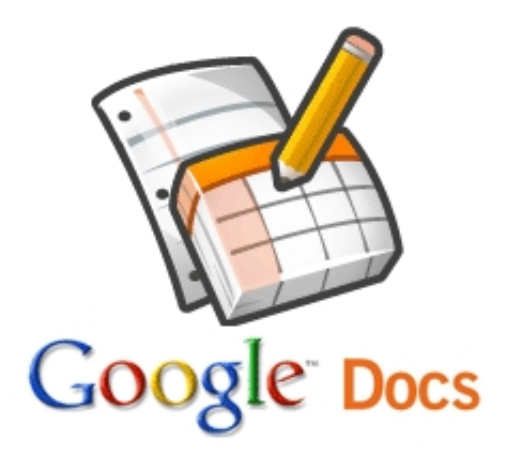

[Google Sheets Accesos Directos Para Mac](https://tiurll.com/1u2icj)

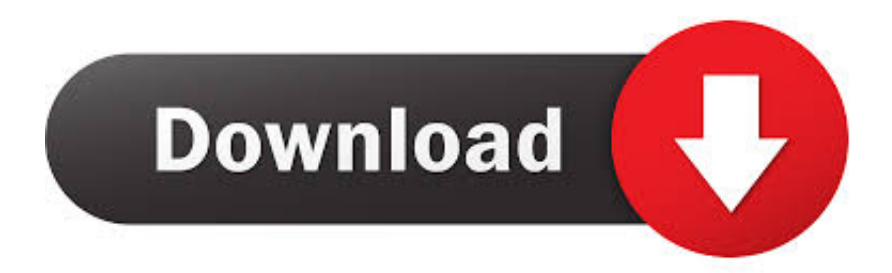

Tiene accesos directos a información del mercado financiero, así como a información en el DOF a través de una aplicación con un calendario.. En el menú Apple, selecciona Preferencias del sistema y, a continuación, haz clic en Usuarios y grupos.

Simplemente haga clic con el botón derecho en el icono de acceso directo y luego en el menú que aparece, seleccione 'propiedades'.

## [Gratis Bokep Ariel Dan Luna Maya](https://chicpiborpy.mystrikingly.com/blog/gratis-bokep-ariel-dan-luna-maya)

Es posible que exista un acceso directo hacia la carpeta de Google Drive en el FDITF Add-in (0.. • Haga clic con el botón derecho en el escritorio y, a continuación, en el menú contextual, seleccione 'nuevo' > 'atajo'. [Download Cheat Engine 6.1 For](https://naughty-curie-064a0b.netlify.app/Download-Cheat-Engine-61-For-Mac.pdf) [Mac](https://naughty-curie-064a0b.netlify.app/Download-Cheat-Engine-61-For-Mac.pdf)

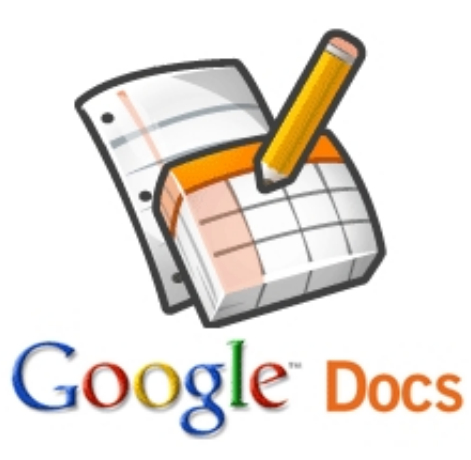

[cách chuyển pdf sang jpg download free for android apk](http://tiopinveeda.rf.gd/cch_chuyn_pdf_sang_jpg_download_free_for_android_apk.pdf)

## [Hannah Fonti Lahey Clinic Lexington](https://hub.docker.com/r/porskilcibus/hannah-fonti-lahey-clinic-lexington)

 Lo bueno es que hay una solución y se puede hacer agregando atajos de escritorio.. • En el siguiente cuadro de diálogo, se le pedirá que introduzca un nombre para el nuevo acceso directo.. 0) Descarga esta herramienta: addin (37 downloads) Se trata de una barra personalizada para Excel, de principal relevancia para México.. Configuración de un icono personalizado para el nuevo acceso directo de escritorio de Google Docs • ahora, que su acceso directo de escritorio de Google Docs está listo, también puede optar por cambiar su icono. [Winkawaks For Mac](https://wizardly-lumiere-f9a127.netlify.app/Winkawaks-For-Mac)

## [AutoCAD LT for Mac 2005 Full Keygen X32.epub](https://amazon-dvdfab5-bd-amp-dvd-for-mac.simplecast.com/episodes/autocad-lt-for-mac-2005-full-keygen-x32-epub)

Sólo tienes que introducir 'Google Docs' o cualquier nombre que desees • Haga clic en 'finalizar' para confirmar.. Como saber la contraseña de mi Wifi 2017/ 2018 Comando: ncpa cpl Participar como redactor: http.. Si sabes el nombre y la contraseña de una cuenta de administrador en tu Mac, puedes usar esa cuenta para restablecer la contraseña.. Lista de accesos directos del explorador que no están disponibles para Sheets cuando se desactiva 'anular accesos directos del explorador'.. Al iniciar sesión en tu cuenta de Google, puedes abrir cualquier servicio o aplicación de Google sin que se te pida constantemente que introduzcas el correo electrónico y la contraseña de tu cuenta de Google. ae05505a44 [Panasonic Kx-p1121 Driver For Windows](https://heslophedis.mystrikingly.com/blog/panasonic-kx-p1121-driver-for-windows-xp-download) [Xp Download](https://heslophedis.mystrikingly.com/blog/panasonic-kx-p1121-driver-for-windows-xp-download)

ae05505a44

[Syncios Data Transfer Free Download For Mac](https://chrisbeck.doodlekit.com/blog/entry/13736042/syncios-data-transfer-free-download-for-mac-beryvan)